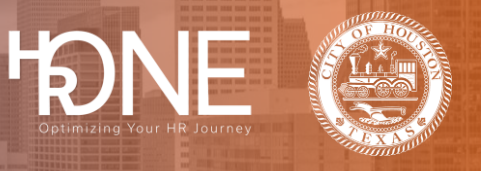

## **How to View and Print your Employee Benefit Summary Report**

After enrolling in benefits, you can view and print your Employee Benefit Summary report. This can be done after enrollment or from the home screen. Please follow the steps below to view and print your benefit summary report.

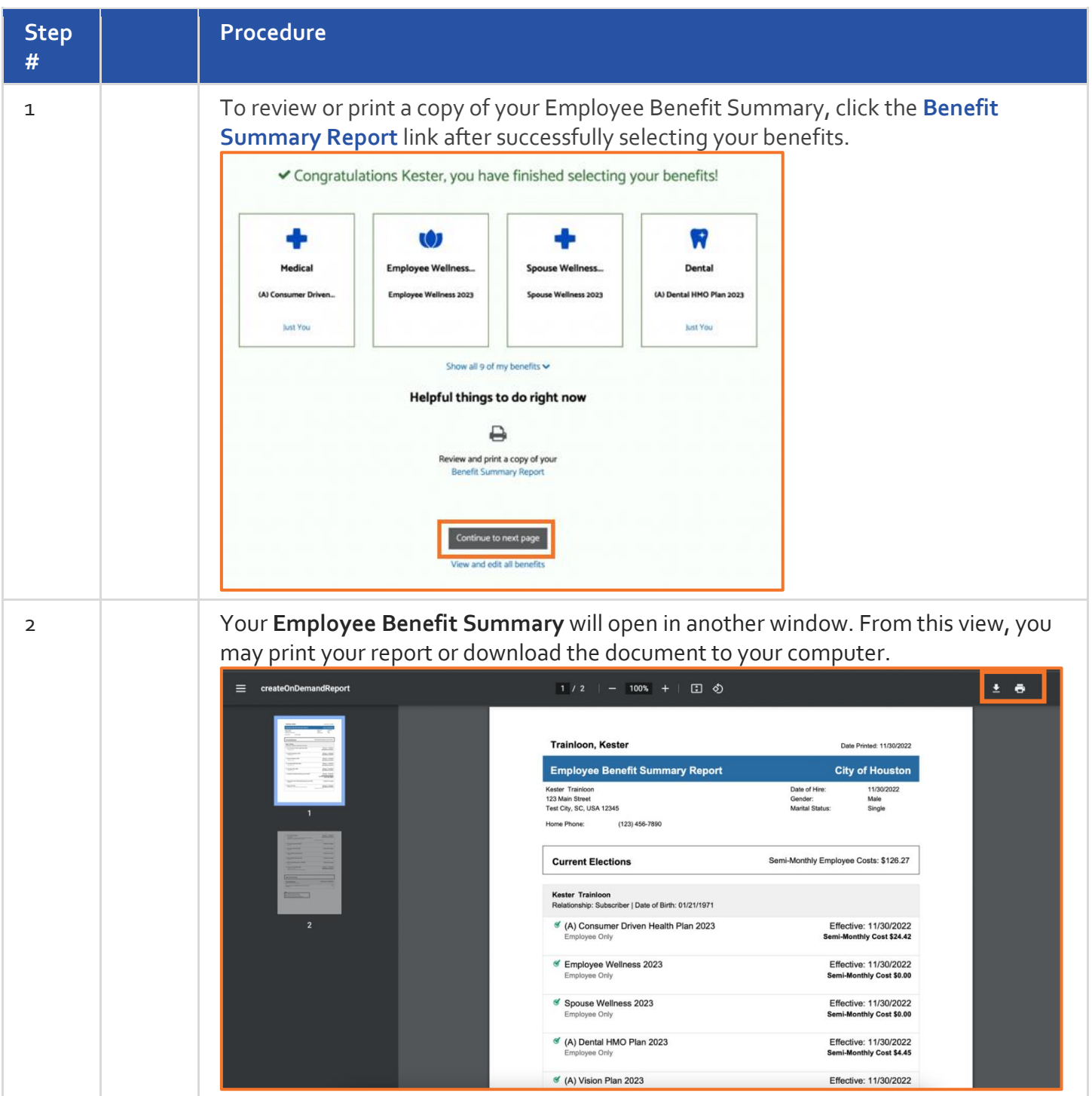

## **Benefitplace**

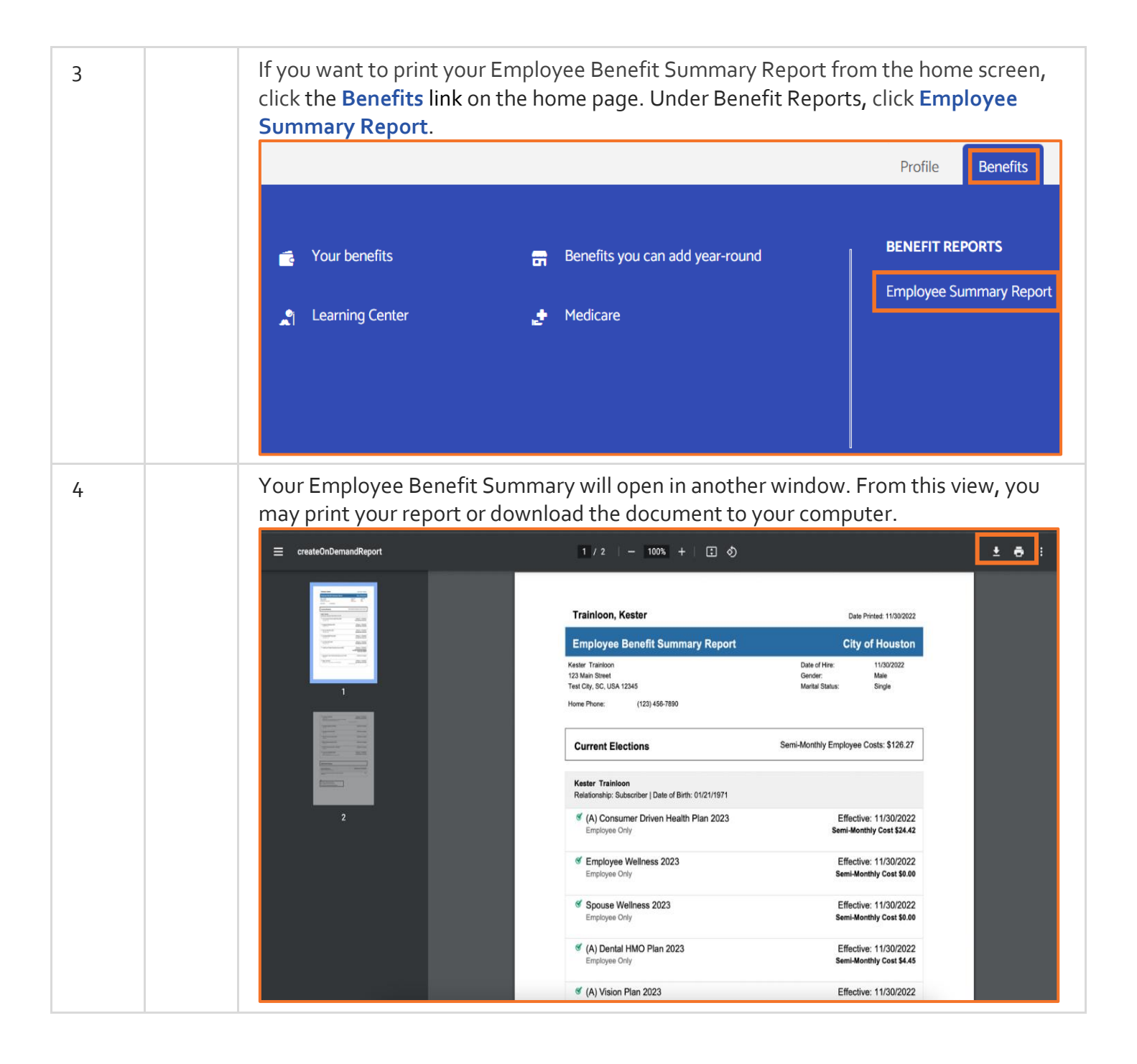